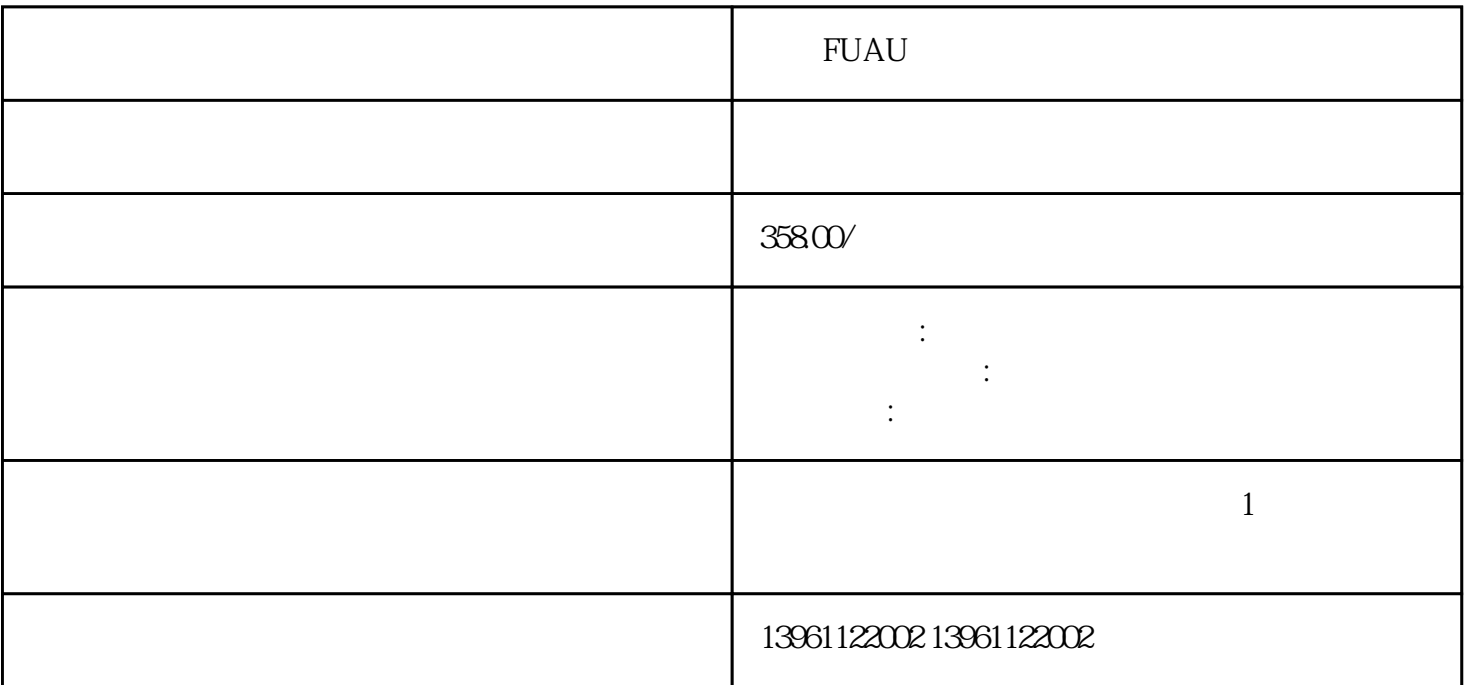

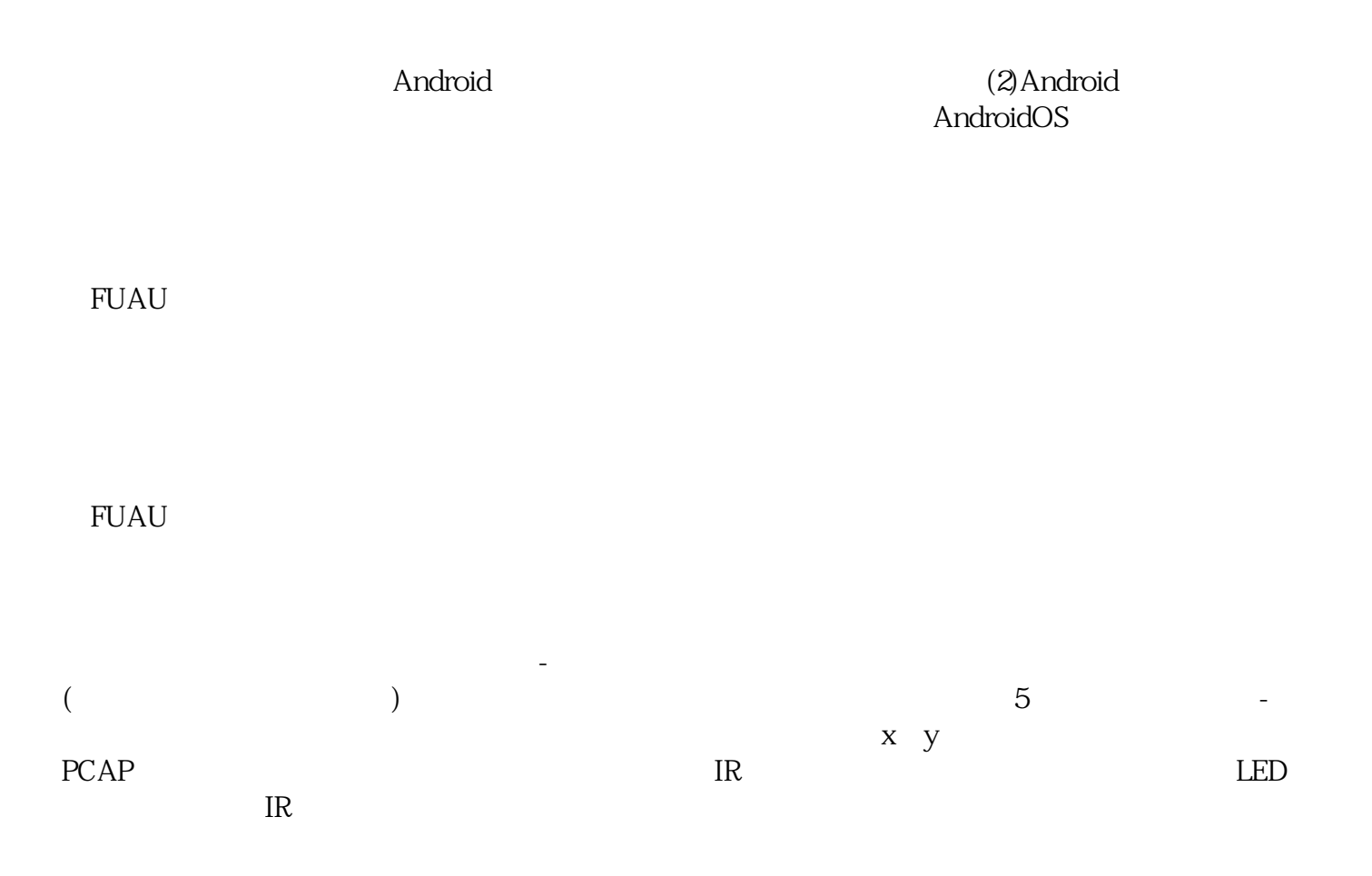

FUAU

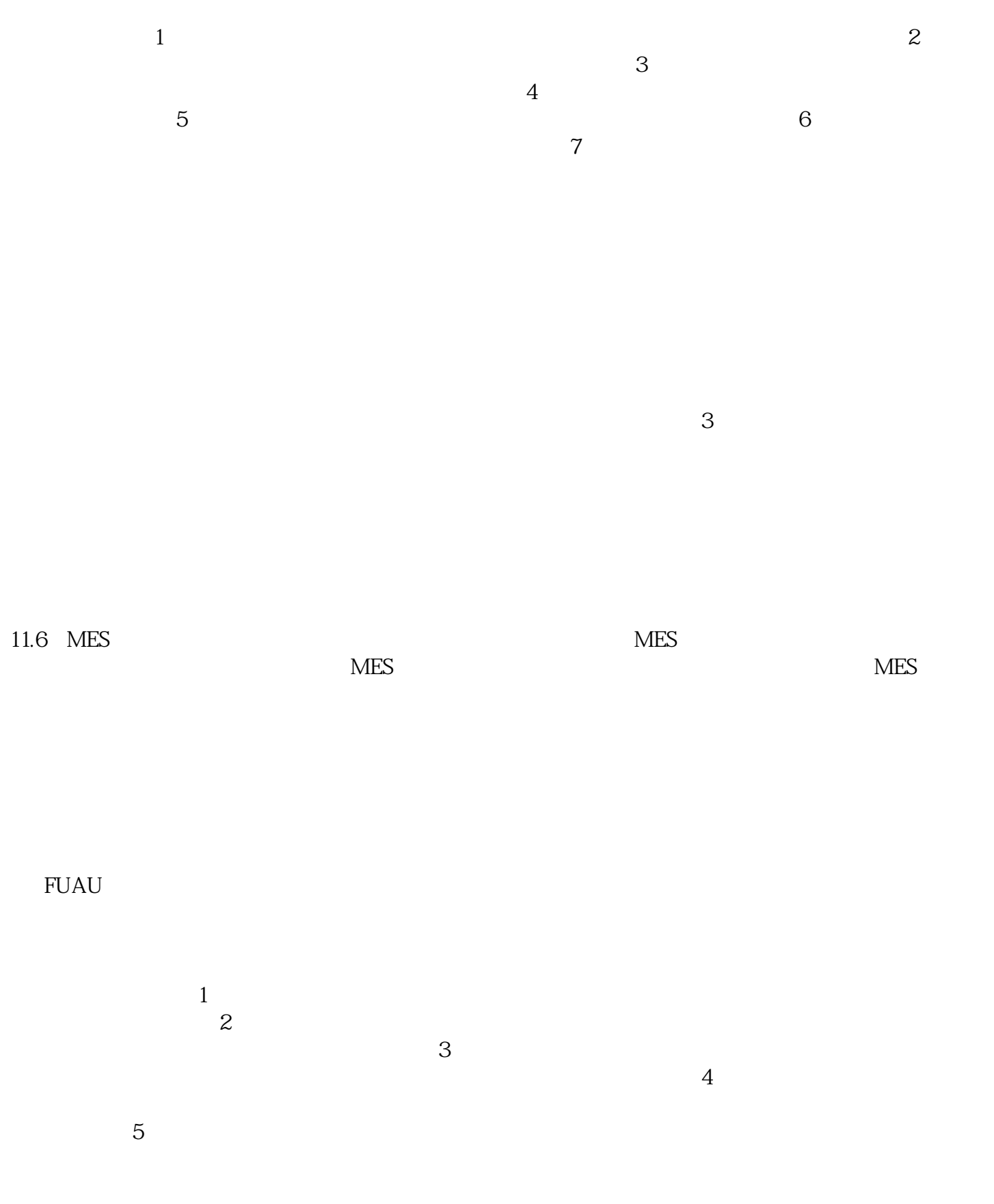

FUAU

 $\boldsymbol{2}$  $\frac{1}{2}$  $\mathcal{S}_{\mathcal{S}}$  $\sim 10$ 

## chumopqahgys

 $\sim 10^{-10}$